### **Accelerating Ruby with LLVM**

Oct 2, 2009

Evan Phoenix

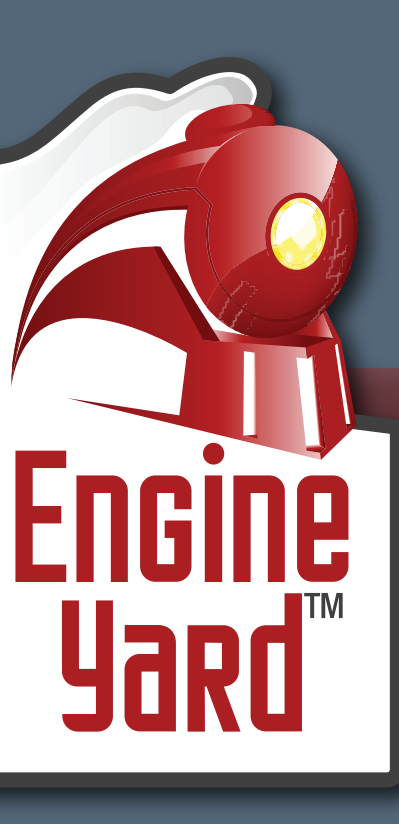

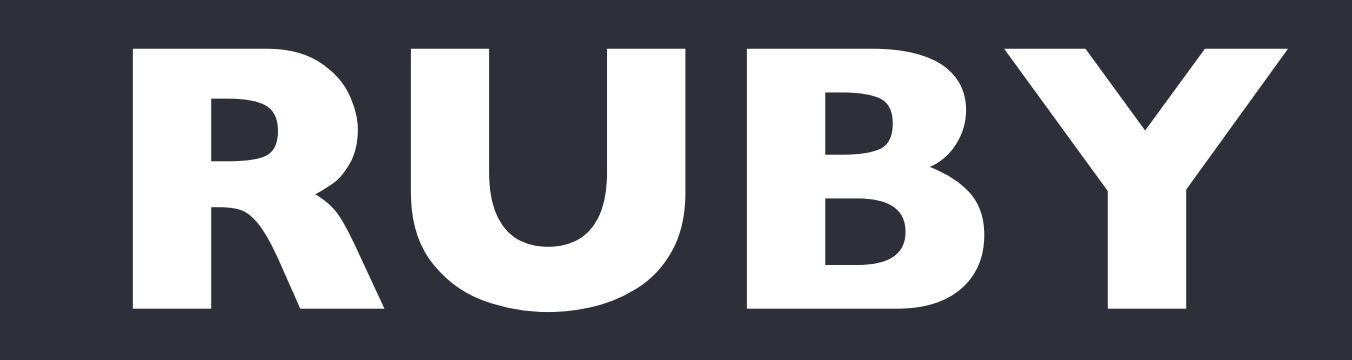

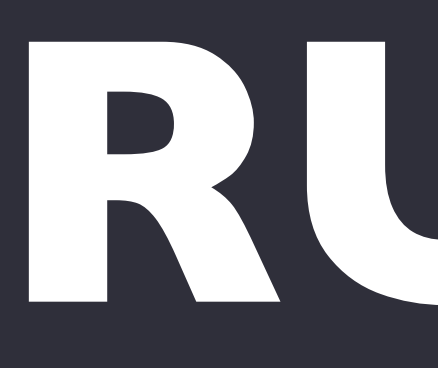

# Strongly, dynamically typed **RUBY**

Unified Model **RUBY**

### Everything is an object

# **RUBY**

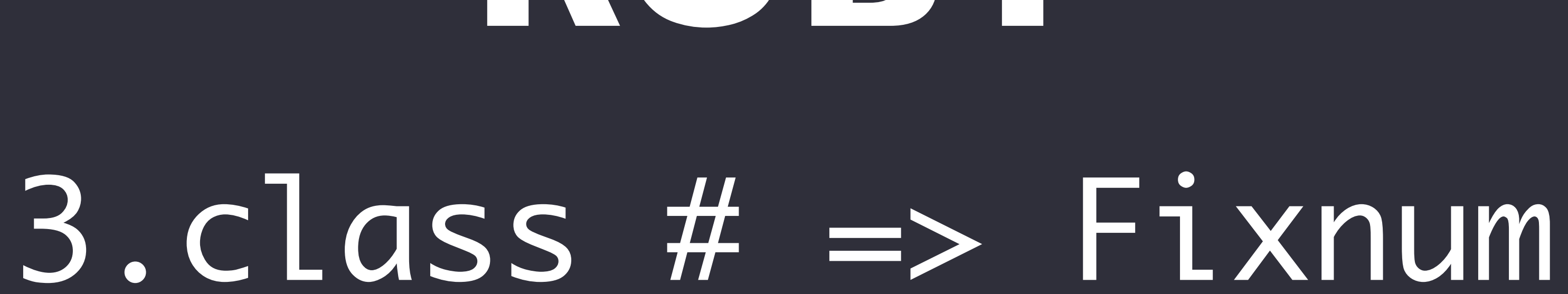

# **RUBY**

# Every code context is equal **RUBY**

# Every context is a method

## **RUBY**

# Garbage Collected **RUBY**

A lot of syntax **RUBY**

Every code context is equal Every context is a method Garbage collected A lot of syntax

**RUBY**

### Strongly, dynamically typed Unified model Everything is an object 3.class

**Rubinius**

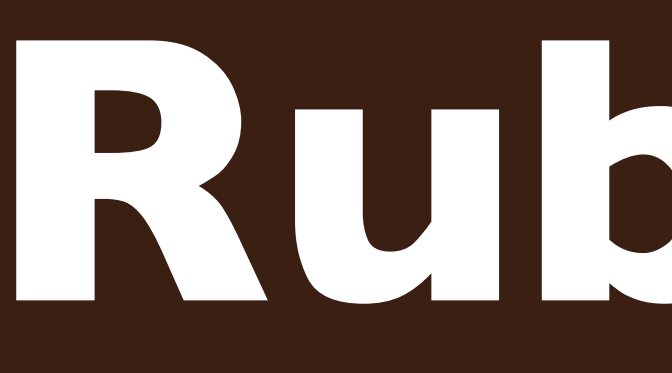

Started in 2006 **Rubinius**

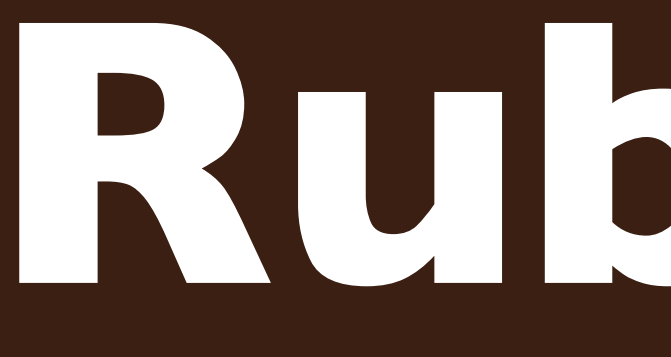

### Build a ruby environment for fun

# **Rubinius**

Unlike most "scripting" languages, write as much in ruby as possible **Rubinius**

### Core functionality of perl/python/ruby in C, NOT in their respective language. **Rubinius**

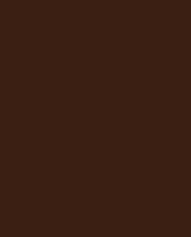

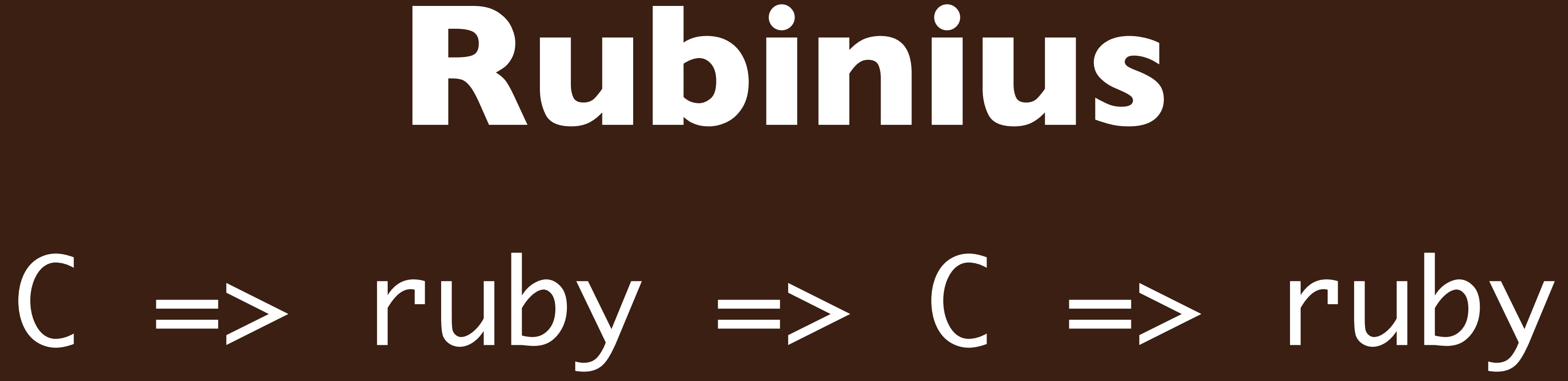

# Language boundaries suck **Rubinius**

Started in 2006 Built for fun Turtles all the way down **Rubinius**

**Evolution**

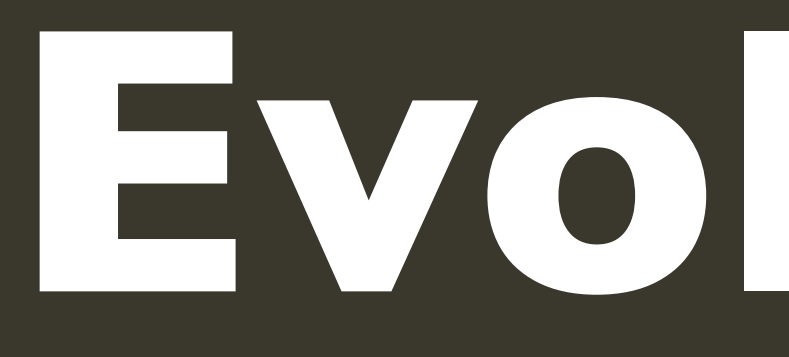

### 100% ruby prototype running on 1.8

## **Evolution**

# Hand translated VM to C **Evolution**

# Rewrote VM in C++ **Evolution**

### Switch away from stackless

# **Evolution**

### Experimented with handwritten assembler for x86 **Evolution**

# Switch to LLVM for JIT **Evolution**

# **Evolution**

### 100% ruby prototype Hand translated VM to C Rewrote VM in C++

Switch away from stackless Experiment with assembler Switch to LLVM for JIT

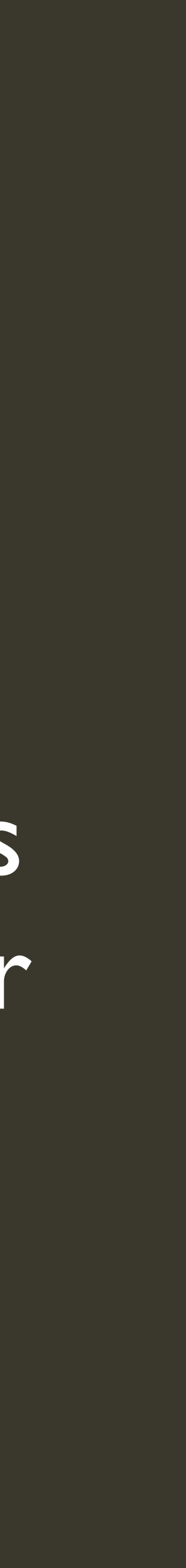

**Features**

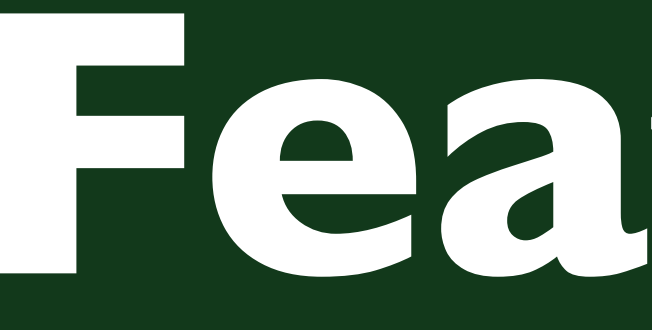

Bytecode VM

**Features**

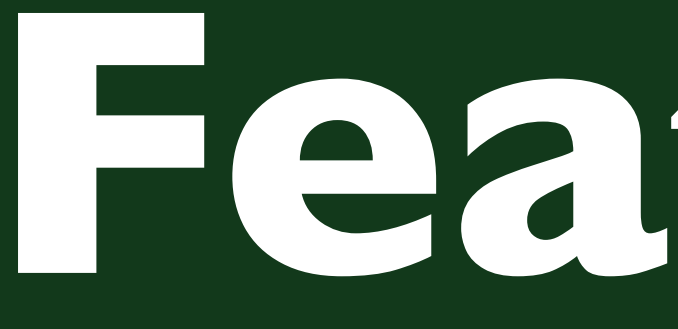

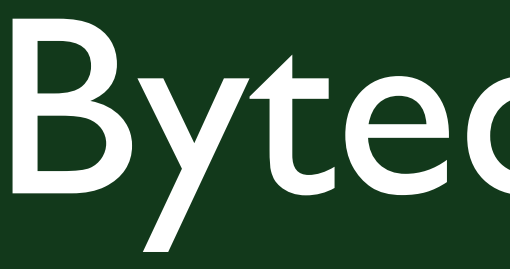

### Simple interface to native code

### **Features**

### Accurate, generational garbage collector

### **Features**

# Integrated FFI API **Features**

## **Features**

### Bytecode VM Interface to native code

### Generational GC Integrated FFI

### **Benchmarks**

### def foo() ary = [] end

### 100.times { |i| ary << i }

### 300,000 times

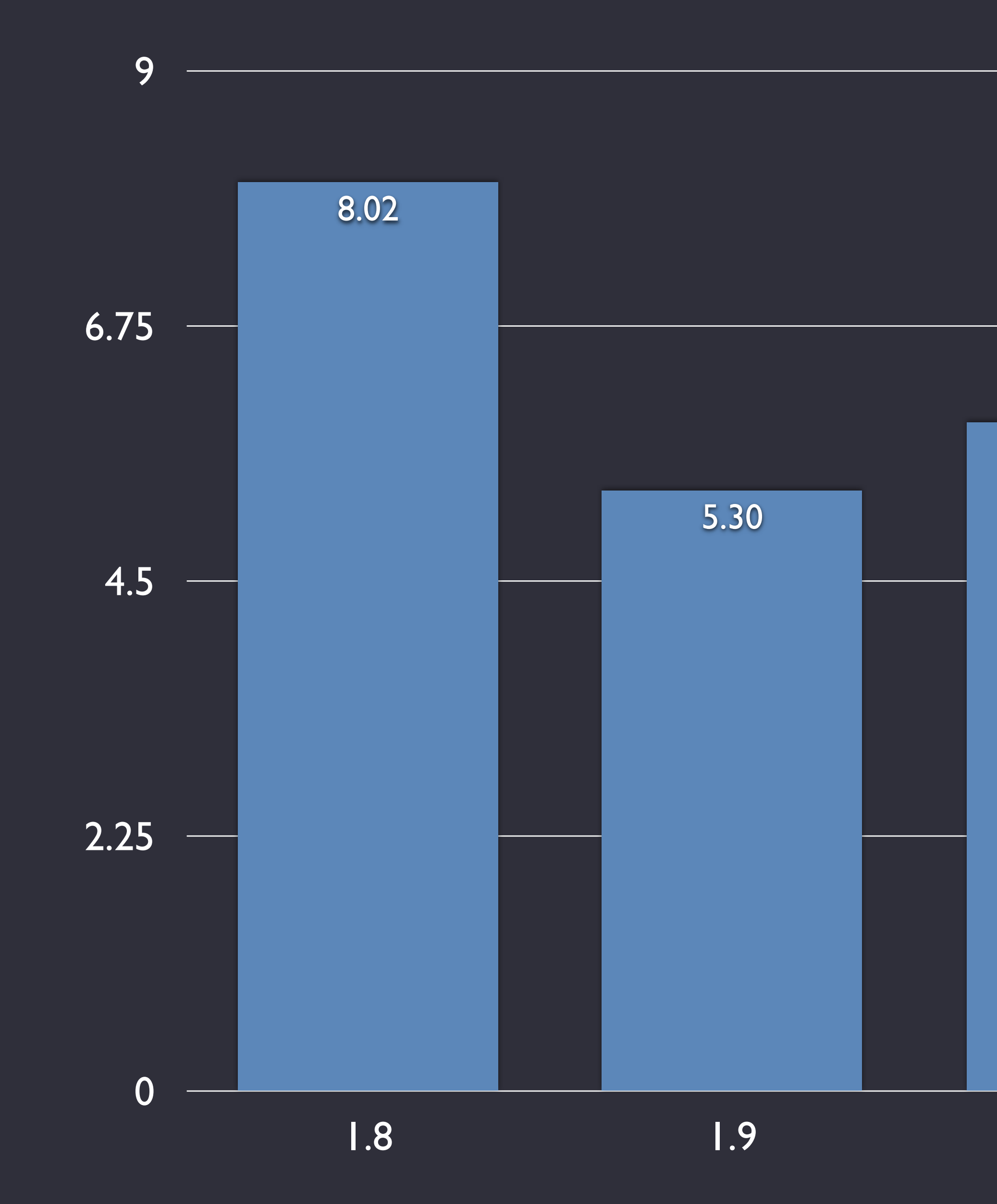

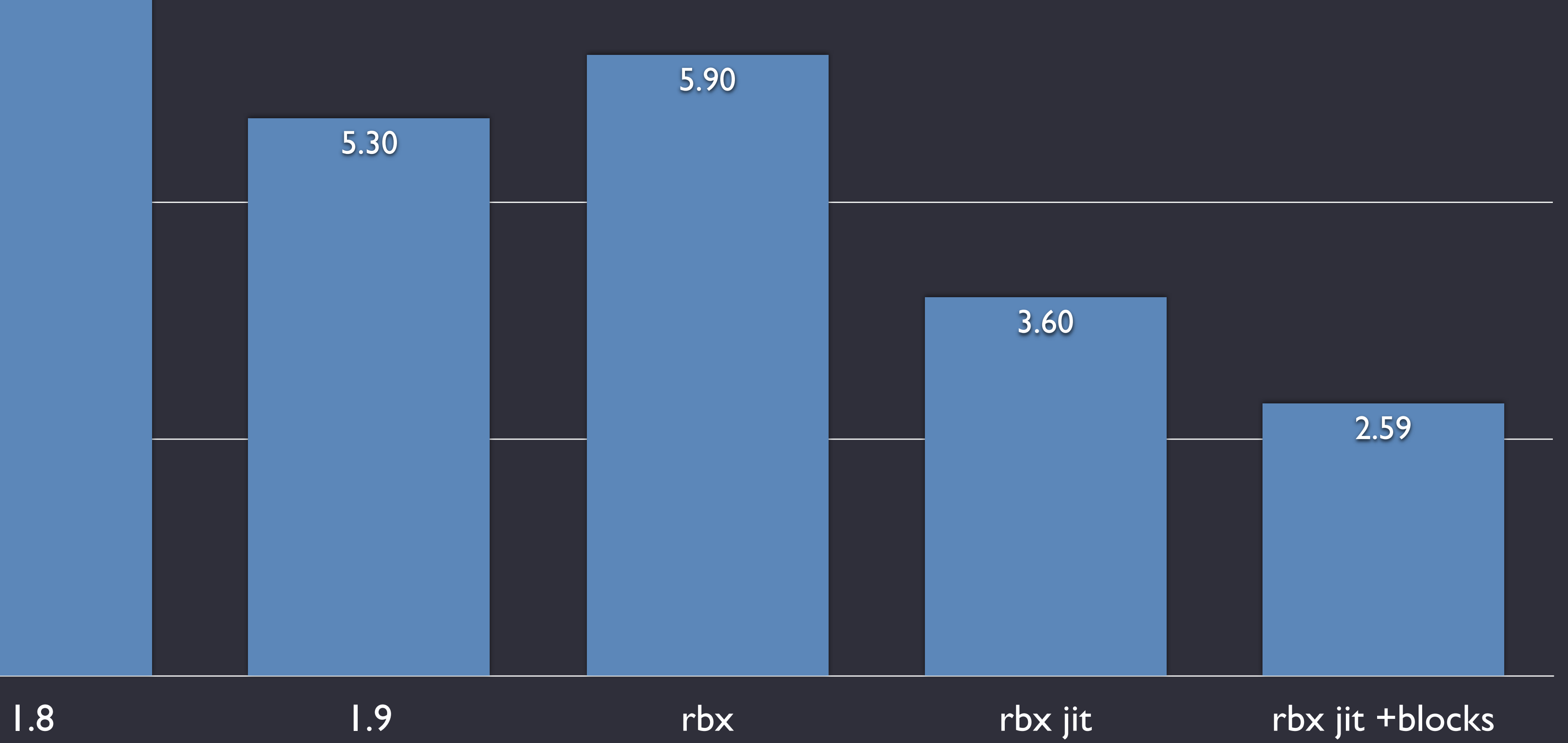

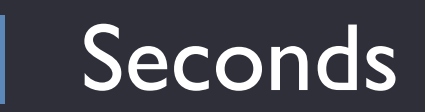
### def foo()  $hsh = \{ \}$ end

### 100.times { |i| hsh[i] = 0 }

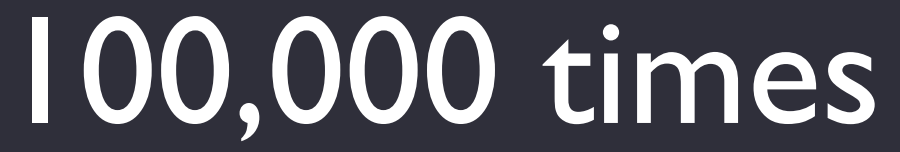

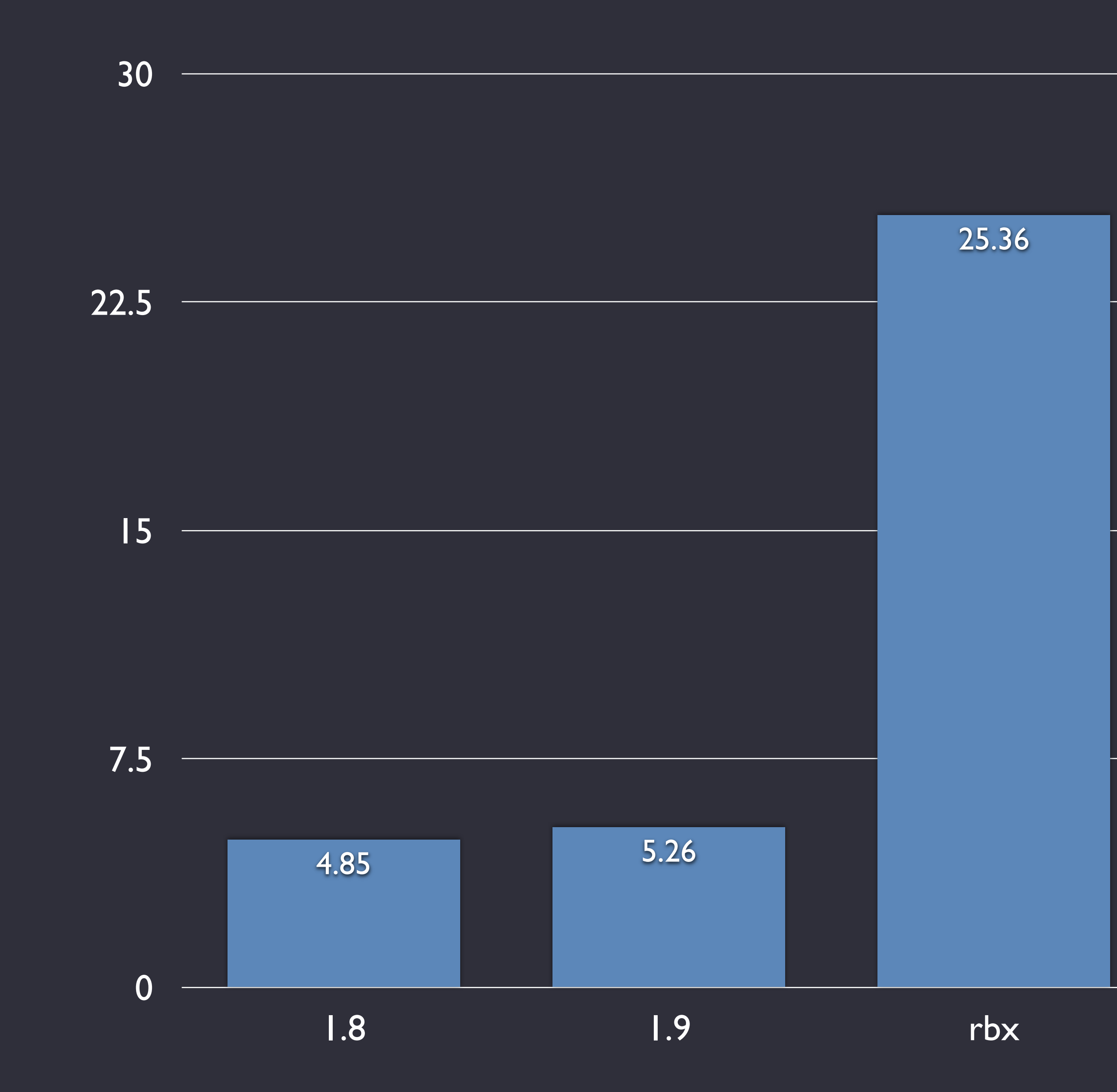

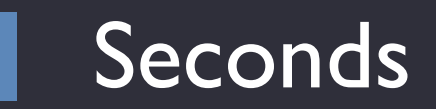

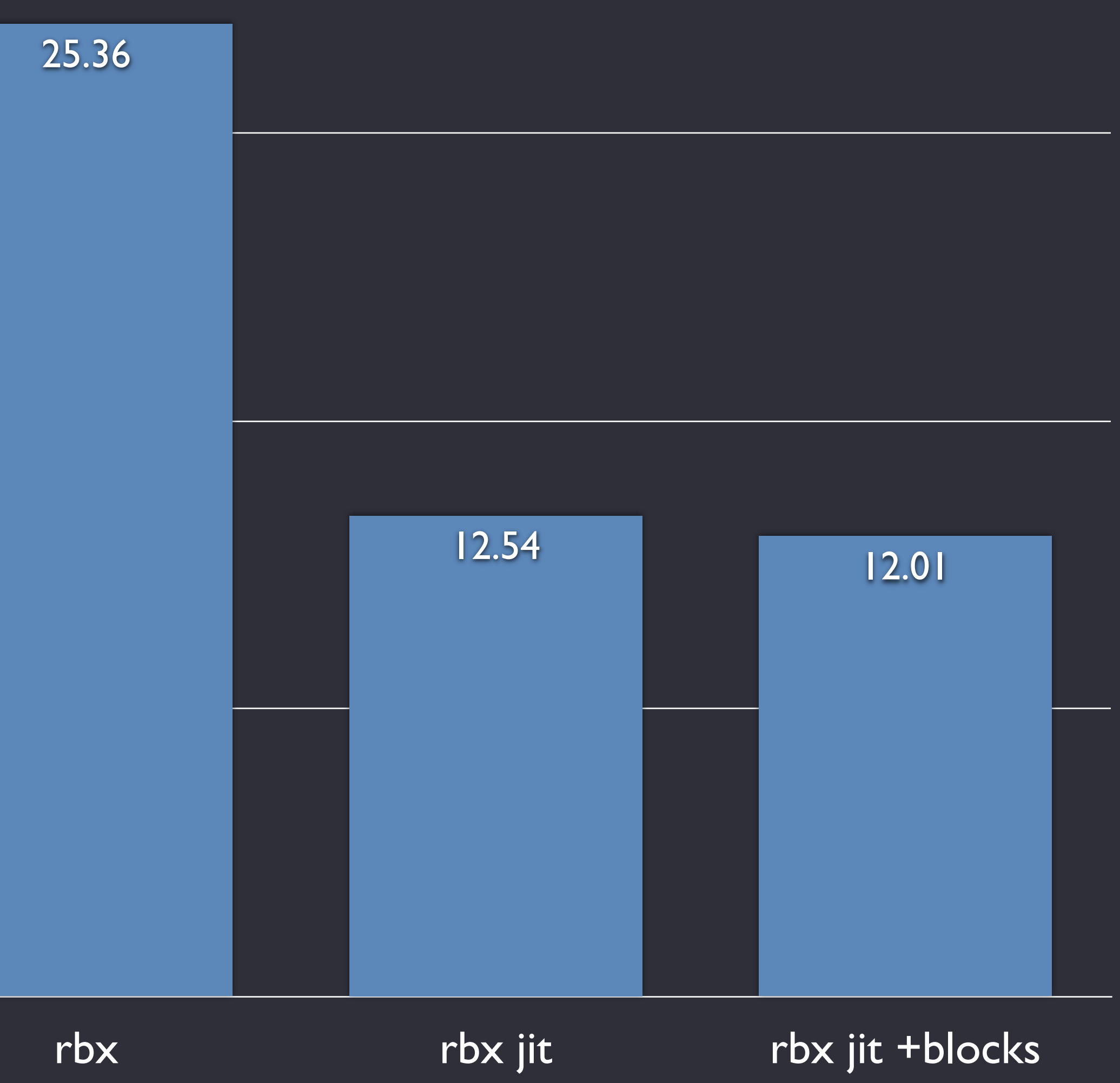

### def foo() hsh =  $\{47\Rightarrow true\}$  100.times { |i| hsh[i] } end

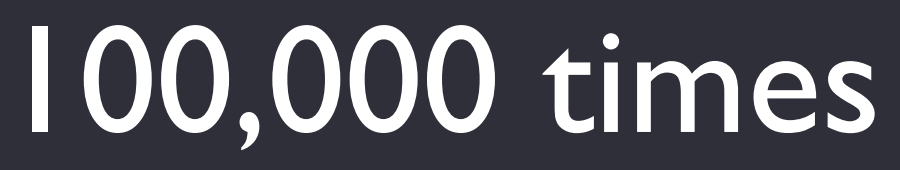

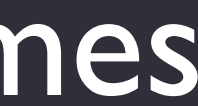

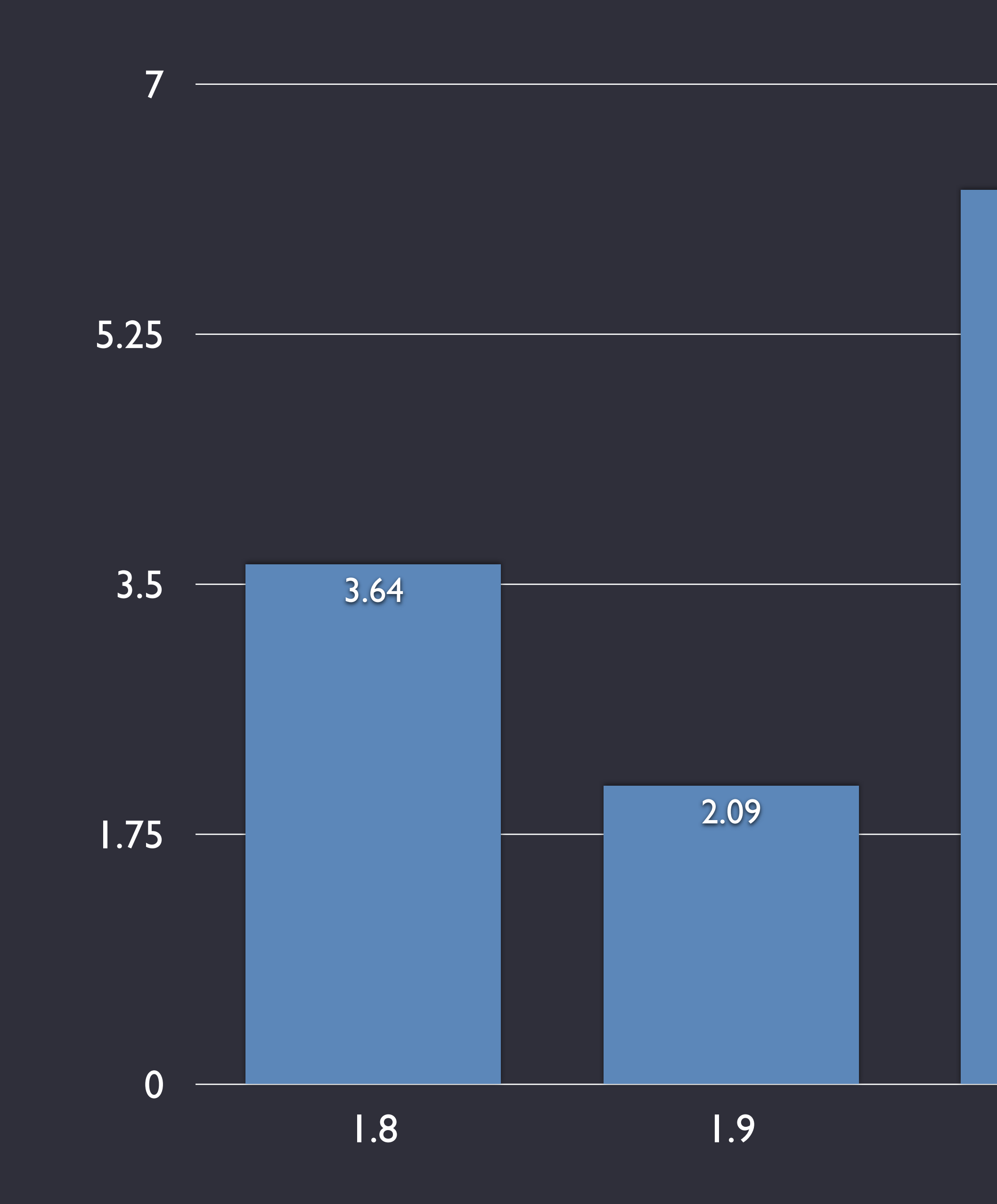

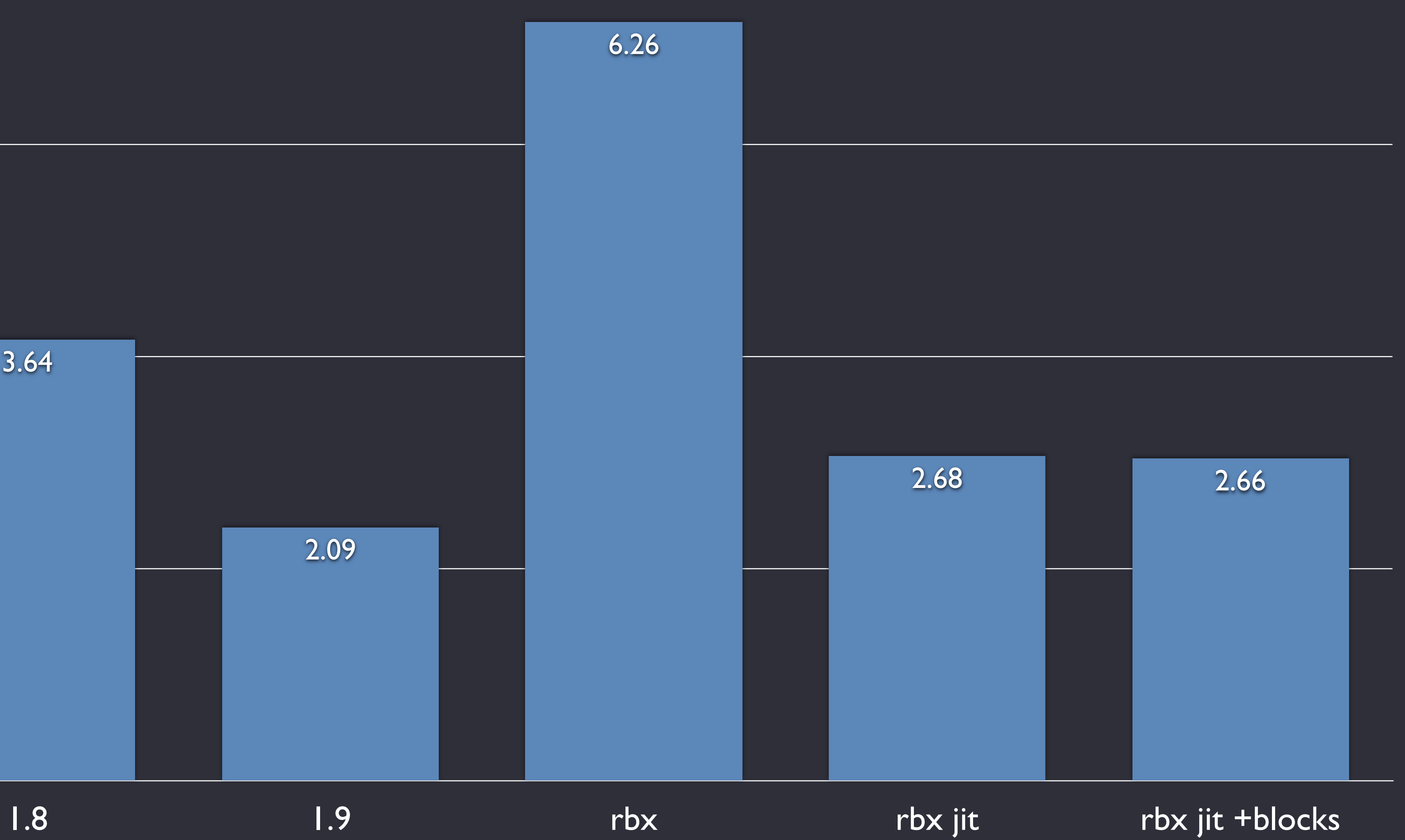

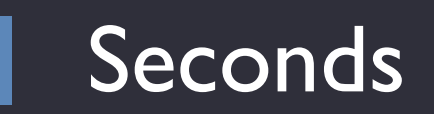

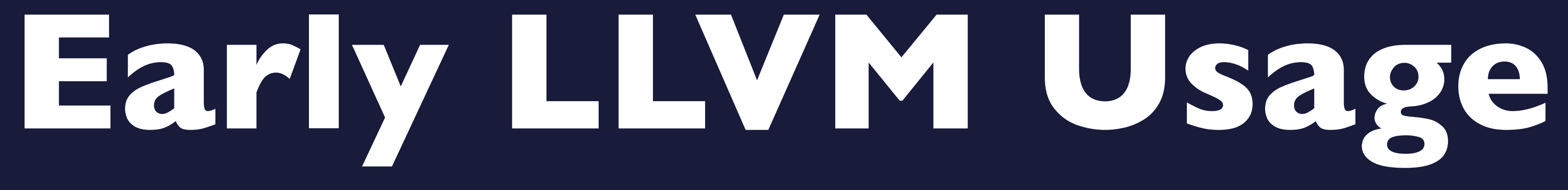

## Early LLVM Usage Compiled all methods up front

### Early LLVM Usage Simple opcode-to-function translation with inlining

Startup went from 0.3s to 80s **Early LLVM Usage**

## **Early LLVM Usage**

Compiled all methods upfront Simple opcode-to-function translation Startup from 0.3s to 80s

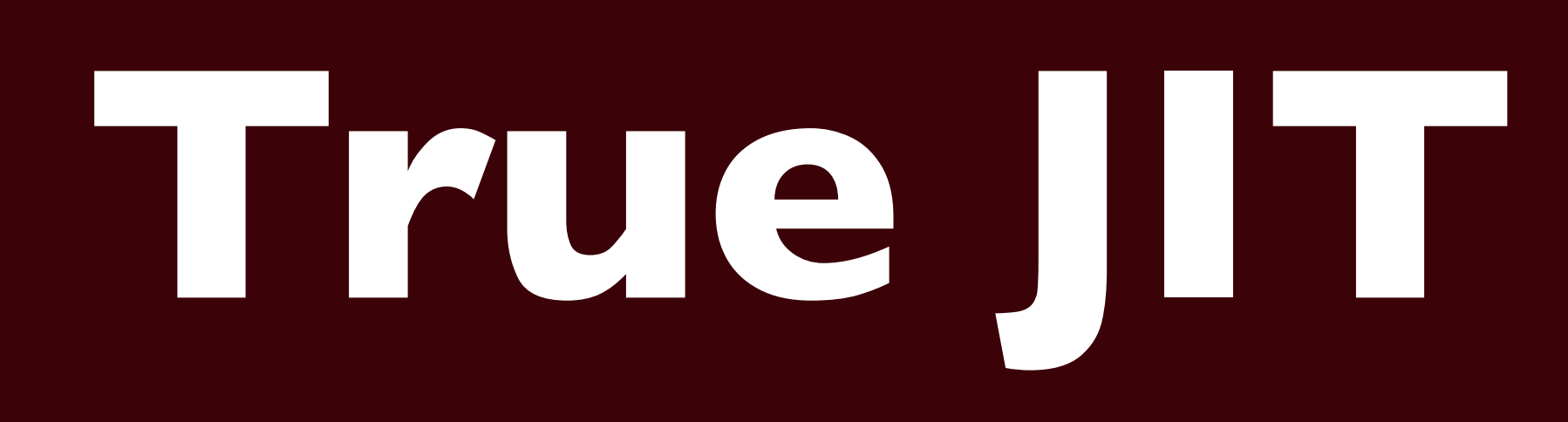

True JIT JIT Goals

### JIT Goals Choose methods that benefit the most

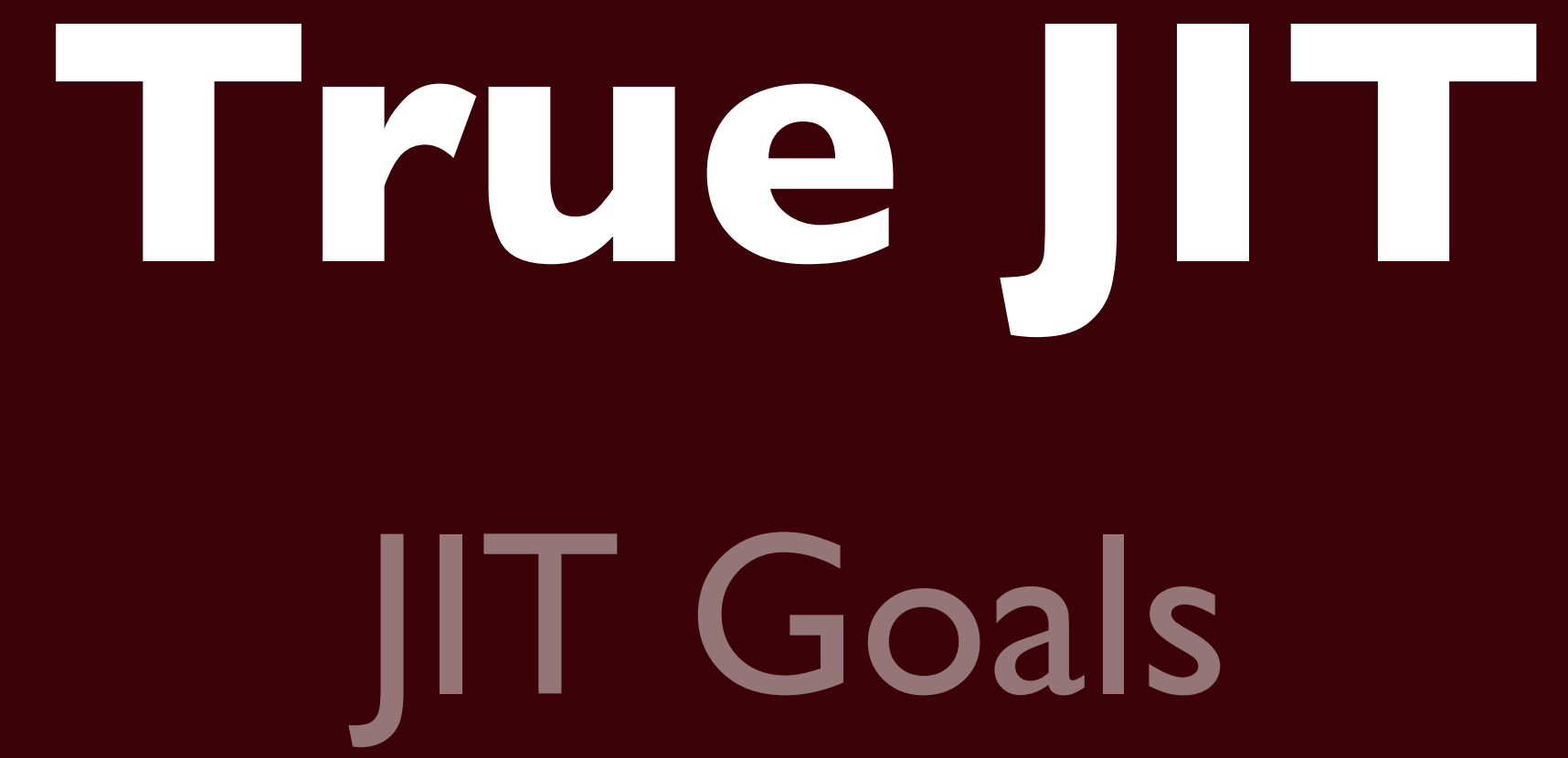

### Compiling has minimum impact on performance

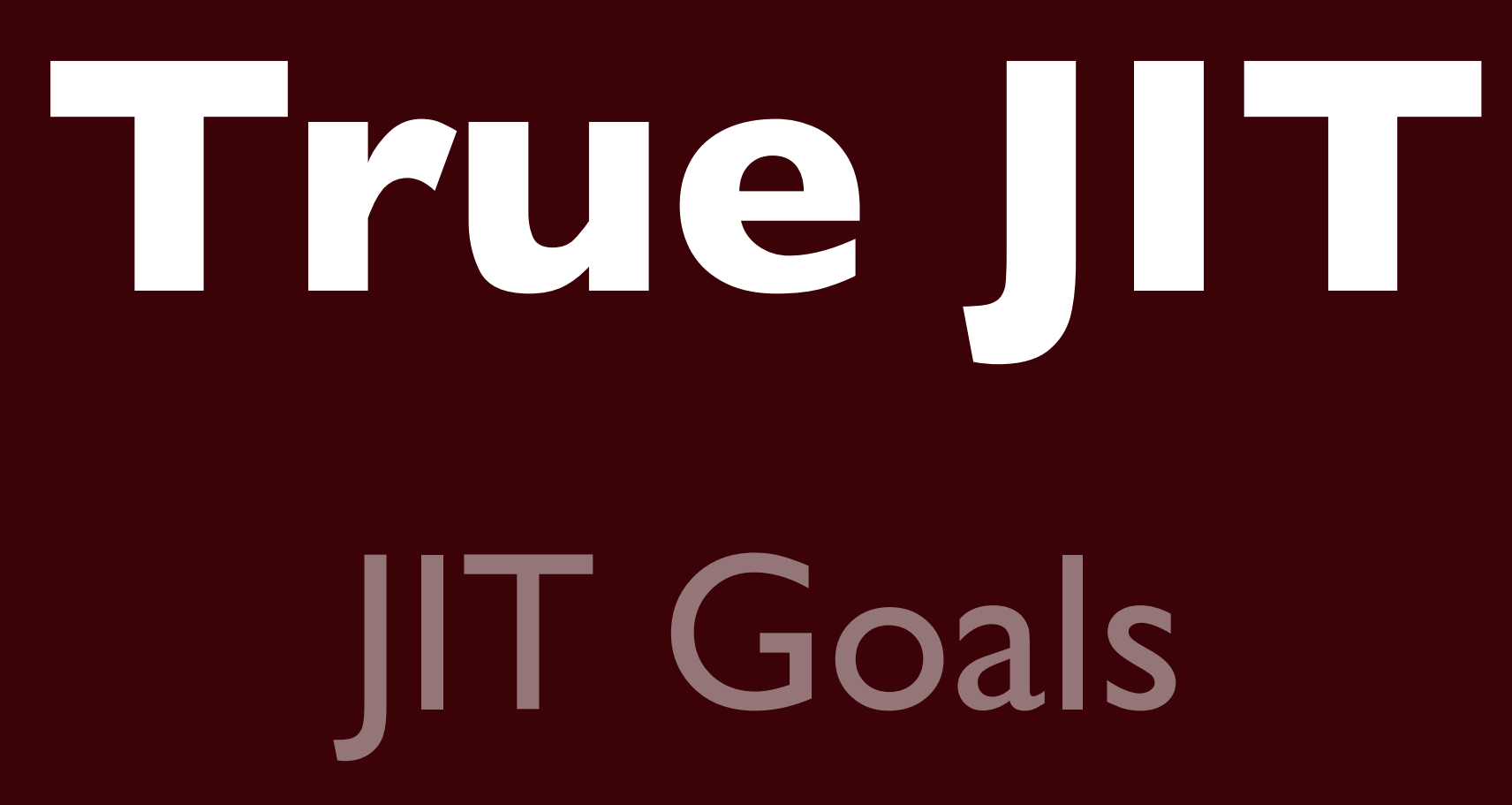

### Ability to make intelligent frontend decisions

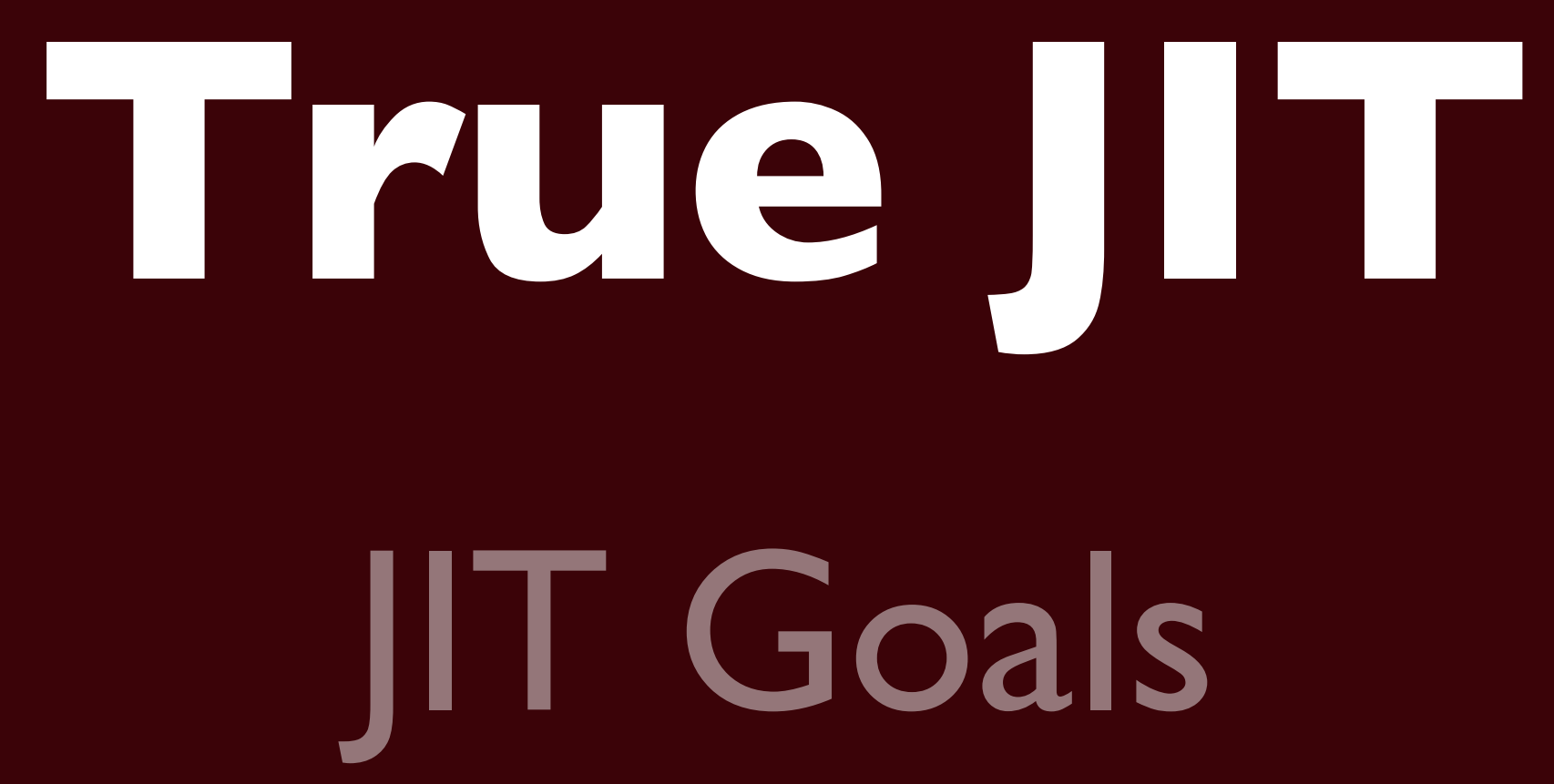

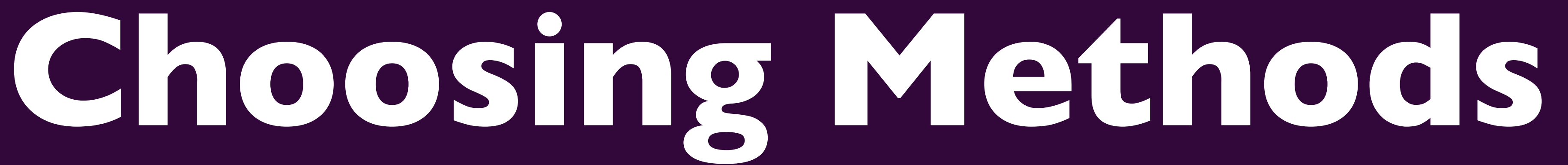

## Choosing Methods Simple call counters

### **Choosing Methods** When counter trips, the fun starts

## **Choosing Methods** Room for improvement

## Room for improvement **Choosing Methods**

### Increment counters in loops

## Room for improvement **Choosing Methods**

Tuesday, October 6, 2009

Weigh different invocations differently

### Simple counters Trip the counters, do it

Room for improvement Increment in loops Weigh invocations

## **Choosing Methods**

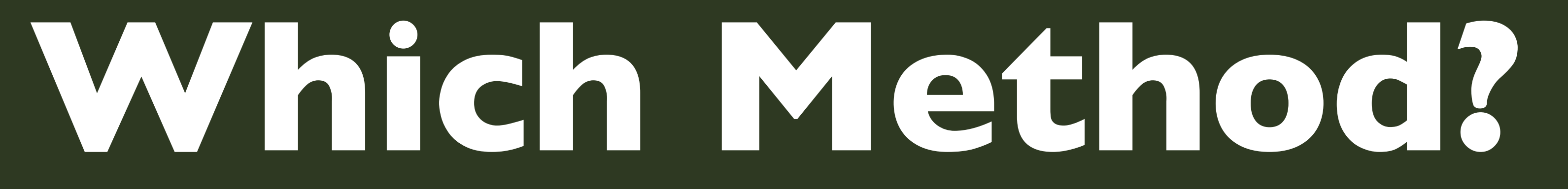

## **Which Method?**

Leaf methods trip quickly

### Which Methods? Leaf methods trip quickly Consider the whole callstack

## Which Methods? Leaf methods trip quickly Pick a parent expecting inlining

### Which Method? Leaf methods trip Consider the callstack Find a parent

**Minimal Impact**

# **Minimal Impact**

Tuesday, October 6, 2009

### After the counters trip

## Minimal Impact Queue the method

## Minimal Impact Background thread drains queue

## Minimal Impact Frontend, passes, codegen in background

## Minimal Impact Install JIT'd function

### Minimal Impact Install JIT'd function Requires GC interaction

## **Minimal Impact**

### Trip the counters Compile in background Queue the method Install function pointer

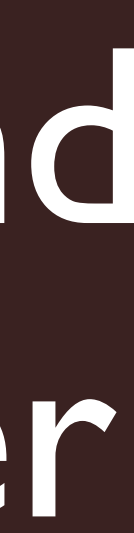

### **Good Decisions**

### Naive translation yields fixed improvement

## **Good Decisions**
## Performance shifts to method dispatch

# **Good Decisions**

## Good Decisions Improve optimization horizon

## Inline using type feedback **Good Decisions**

### Naive translation sucks Inline using type feedback

## **Good Decisions**

Performance in dispatch Improve optimizations

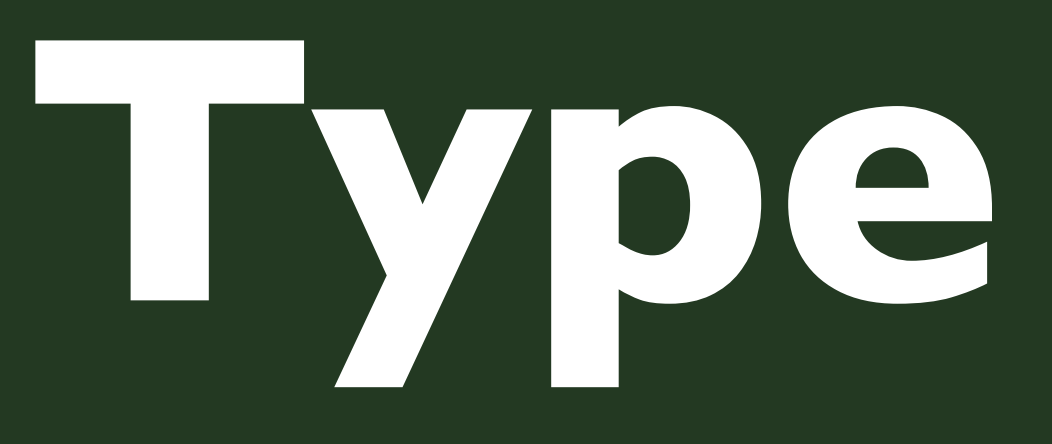

## Type Feedback

## Type Feedback Frontend translates to IR

## Type Feedback Read Inline Cache information

## Type Feedback InlineCaches contain profiling info

## Type Feedback Use profiling to drive inlining!

## Frontend generates IR Reads InlineCaches

## **Type Feedback**

InlineCaches have profiling Use profiling to drive inlining!

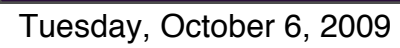

Inlining

## Profiling info shows a dominant class **Inlining**

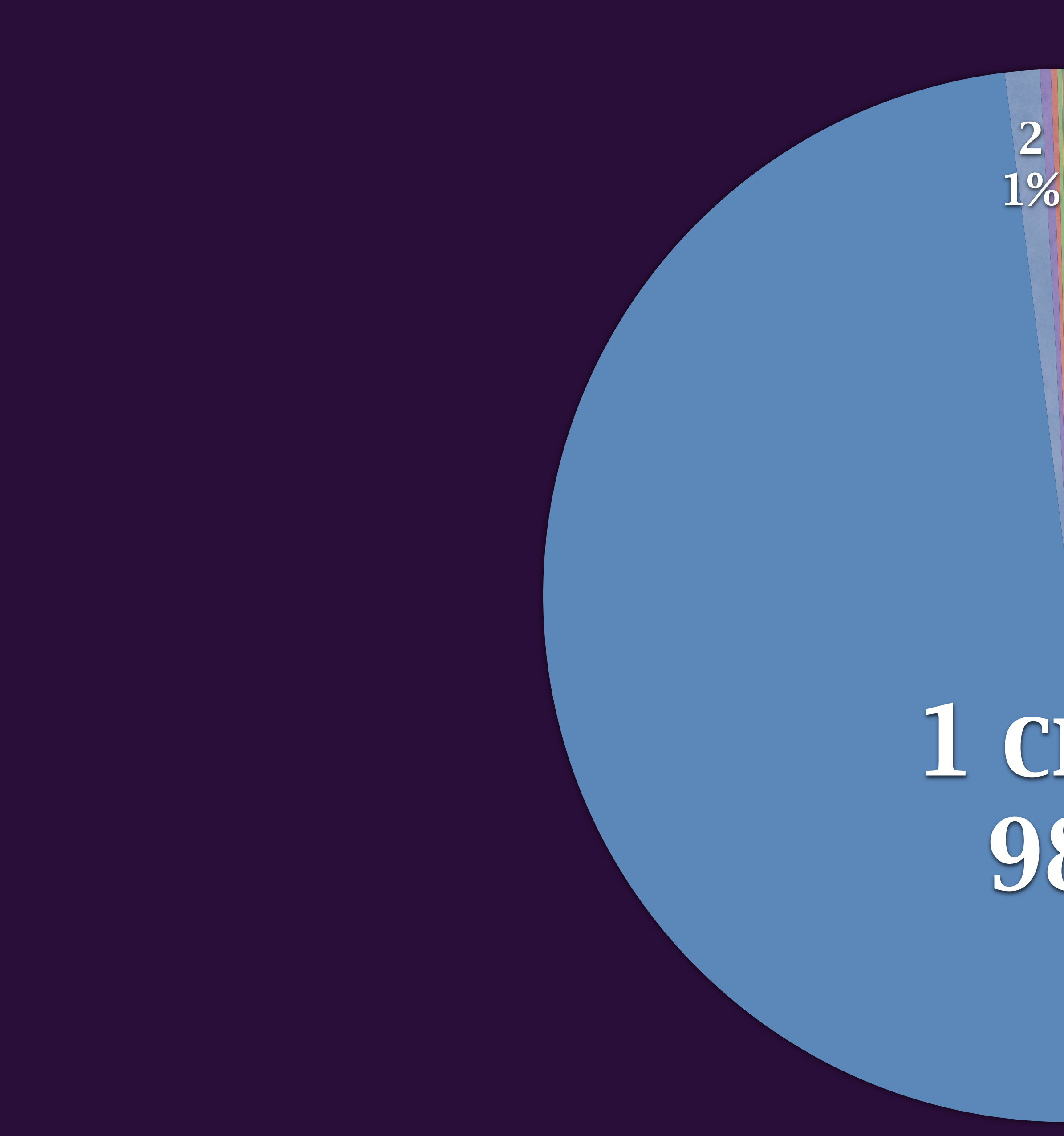

Tuesday, October 6, 2009

## 1 CLASS<br>98%

## Lookup method in compiler **Inlining**

### For native functions, emit direct call

**Inlining**

### For FFI, inline conversions and call

**Inlining**

### Emit direct calls if possible

### Find dominant class Lookup method

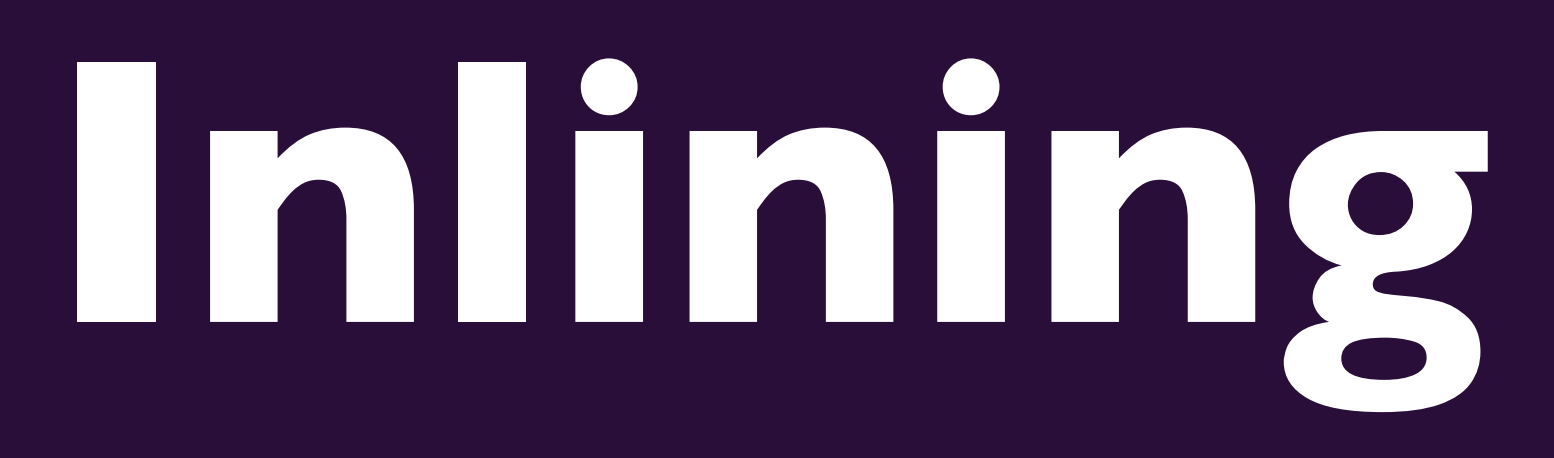

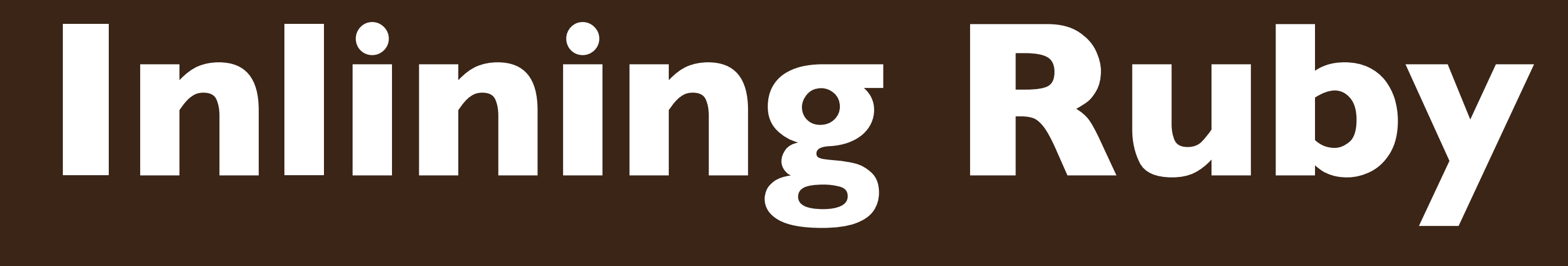

## **Inlining Ruby** Policy decides on inlining

## **Inlining Ruby** Drive sub-frontend at call site

## **Inlining Ruby** All inlining occurs in the frontend

## **Inlining Ruby** Generated IR preserves runtime data

## Generated IR preserves runtime data GC roots, backtraces, etc **Inlining Ruby**

## **Inlining Ruby** No AST between bytecode and IR

## Inlining Ruby No AST between bytecode and IR Fast, but limits the ability to generate better IR

### Policy decides Drive sub-frontend

**Inlining Ruby**

Preserve runtime data Generates fast, ugly IR

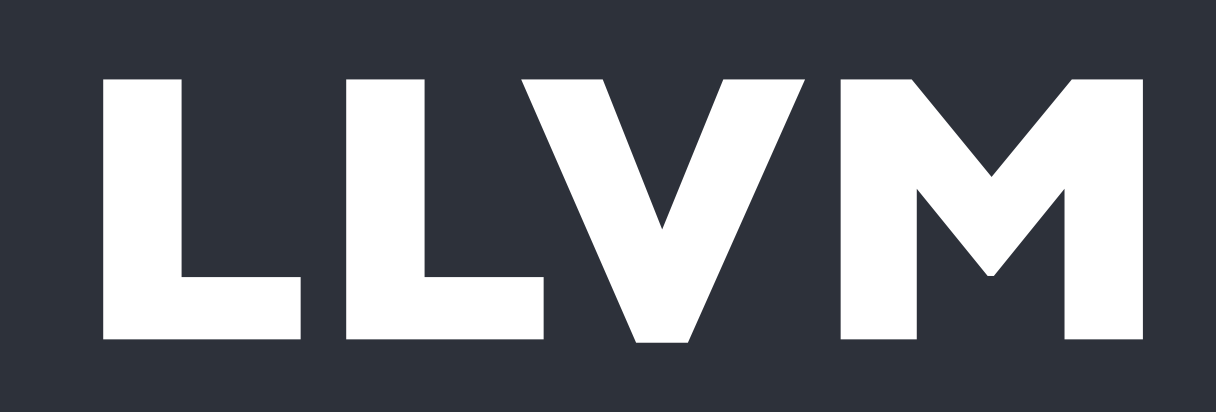

## IR uses operand stack **LLVM**

## IR uses operand stack Highlevel data flow not in SSA

# **LLVM**

## IR uses operand stack Passes eliminate redundencies

# **LLVM**

## IR uses operand stack Makes GC stack marking easy

## **LLVM**

## IR uses operand stack *nocapture* improves propagation

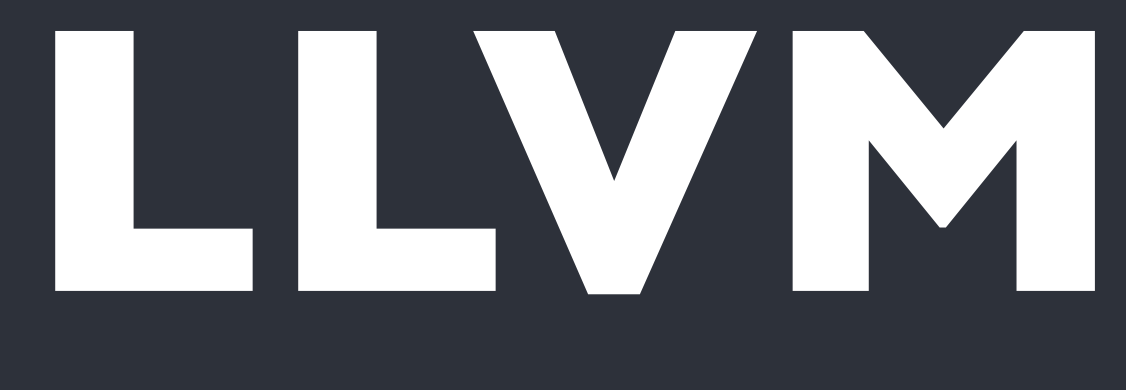

### Exceptions via sentinal value

## **LLVM**

## Exceptions via sentinal value Nested handlers use branches for control

## **LLVM**

## Exceptions via sentinal value Inlining exposes redundant checks

## **LLVM**

## Inline guards **LLVM**
## Inline guards Simple type guards

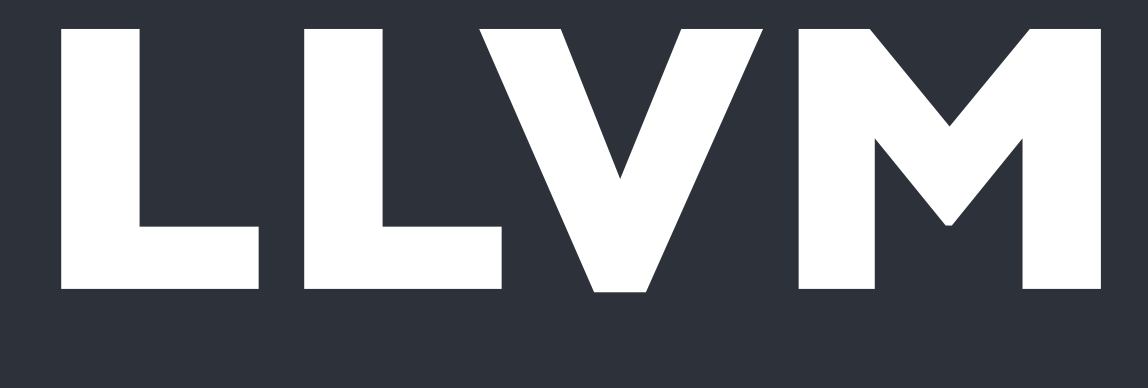

if(obj->class->class\_id == <integer constant>) {

### Inline guards Custom AA pass for guard elimination

# **LLVM**

# **LLVM**

### Inline guards Teach points ToConstantMemory about...

if(obj->class->class\_id == <integer constant>) {

if(obj->class->class\_id == <integer constant>) {

### Maximizing constant propagation

# **LLVM**

## Maximizing constant propagation Type failures shouldn't contribute values

Tuesday, October 6, 2009

# LLVW

 val = 0x7; } else { }

### val = send\_msg(state, obj, ...);

### $if(obj->class->class_id == 0x33)$

 $if(obj->class->class_id == 0x33)$  val = 0x7; } else { return uncommon(state); }

## Maximizing constant propagation Makes JIT similar to tracing

Tuesday, October 6, 2009

# LLVW

### Use overflow intrinsics

# **LLVM**

### Use overflow intrinsics Custom pass to fold constants arguments

# **LLVM**

# AA knowledge for tagged pointers **LLVM**

## AA knowledge of tagged pointers **0x5** is *2* as a tagged pointer

# **LLVM**

### Not in SSA form Simplistic exceptions Inlining guards

### LLVW Maximize constants Use overflow Tagged pointer AA

**Issues**

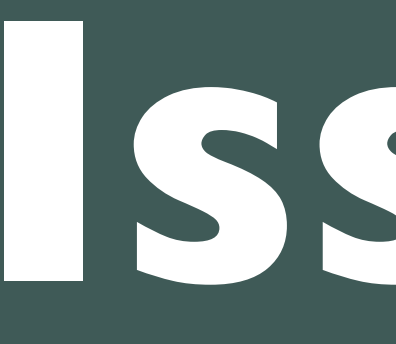

# How to link with LLVM? **Issues**

# How to link with LLVM? An important SCM issue **Issues**

### Ugly, confusing IR from frontend

**Issues**

### instcombine confuses basicaa

**Issues**

# Operand stack confuses AA **Issues**

### Inability to communicate semantics

## **Issues**

Object\* new\_object(state)

### Returned pointer aliases nothing

### Only modifies state

### If return value is unused, remove the call

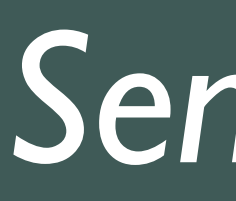

### *Semi-pure?*

## Ugly IR Linking with LLVM

**Issues**

### AA confusion Highlevel semantics

### <http://rubini.us> [ephoenix@engineyard.com](mailto:ephoenix@engineyard.com)

## **Thanks!**